## Dispense del corso di Laboratorio di Sistemi Stocastici

Dott. Marco Caliari

a.a. 2009/10

Questi appunti non hanno alcuna pretesa di completezza. Sono solo alcune note ed esercizi che affiancano il corso di Sistemi Stocastici. Sono inoltre da considerarsi in perenne "under revision" e pertanto possono contenere discrepanze, inesattezze o errori. Gli esempi ed gli esercizi proposti sono stati implementati e risolti in GNU Octave 3.2.x. Matlab<sup>®</sup> potrebbe dare risultati diversi.

## Indice

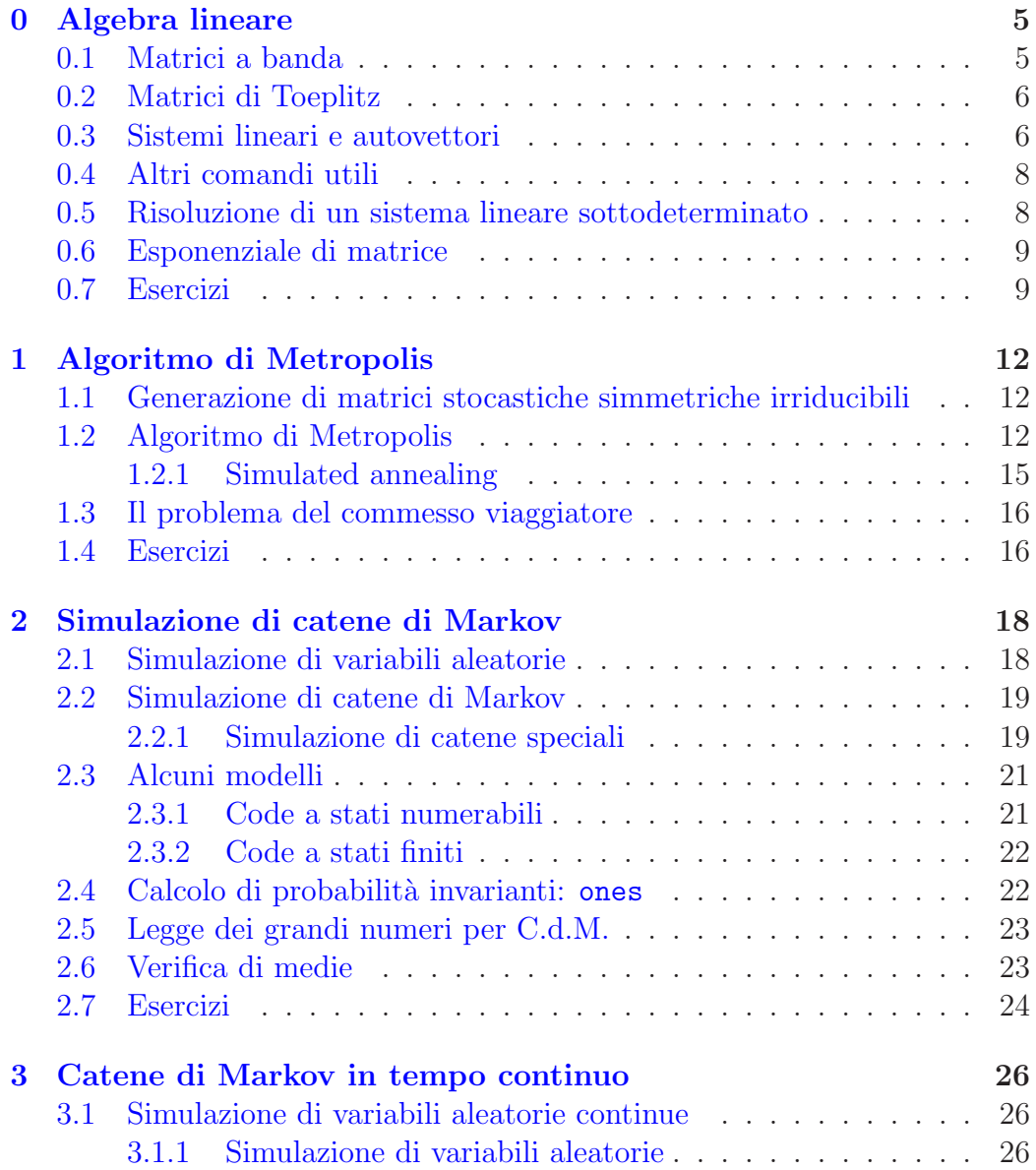

#### 4 INDICE

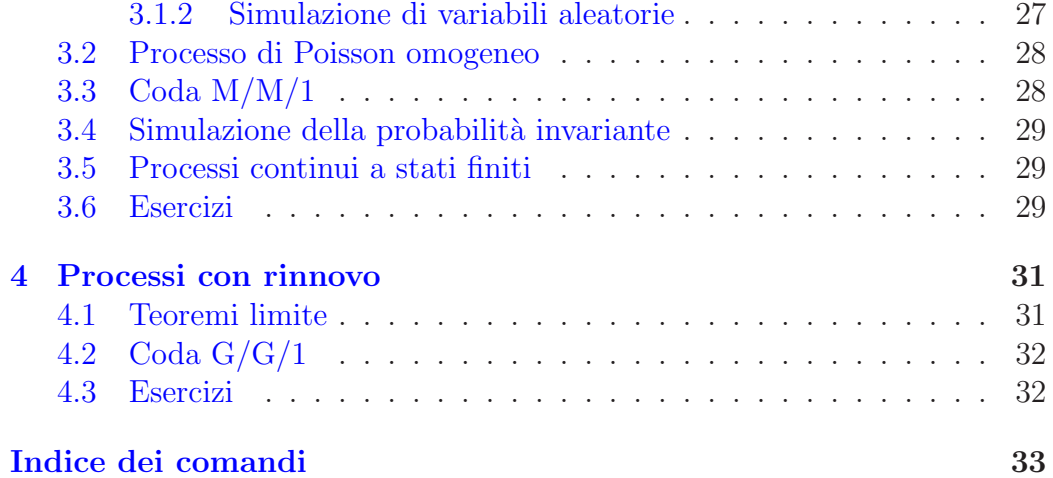

# <span id="page-4-2"></span><span id="page-4-0"></span>Capitolo 0

## Algebra lineare

## <span id="page-4-1"></span>0.1 Matrici a banda

Per generare una matrice diagonale si usa il comando

diag([1,2,3,4])

il cui risultato  $\grave{\rm e}$ 

ans =

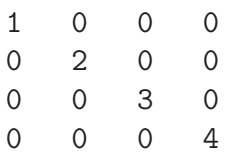

E possibile specificare la posizione della diagonale: `

> diag([1,2,3,4])+diag([5,6,7],1)+diag([8,9,10],-1) ans  $=$ 

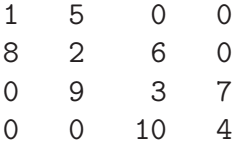

## <span id="page-5-2"></span><span id="page-5-0"></span>0.2 Matrici di Toeplitz

Una matrice di Toeplitz ha la forma

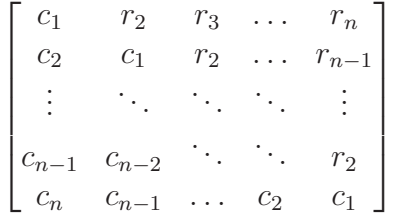

Per generarla, si usa il comando toeplitz(c,r), ove c =  $[c_1, c_2, \ldots, c_n]$  e  $\mathbf{r} = [c_1, r_2, \ldots, r_n]$ . Per esempio,

> toeplitz([0,1/5,0,0],[0,4/5,0,0]) ans =

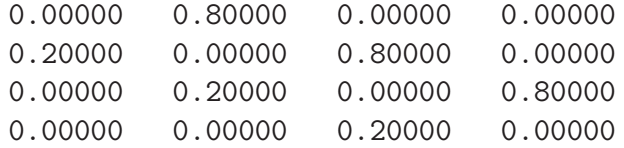

## <span id="page-5-1"></span>0.3 Sistemi lineari e autovettori

Il sistema lineare  $Ax = b$  si risolve con il comando

 $x = A \ b$ 

ove il risultato è il vettore  $colon$  Se invece si intende risolvere il sistema lineare  $b^{\mathrm{T}} = yA$ , si deve usare il comando

 $y = b'/A$ 

ove il risultato è il vettore riga y. Alternativamente, si riscrive il problema come  $A^T y^T = b$ . Nel seguito, l'orientamento di un vettore (riga o colonna) sarà chiaro dal contesto.

Il problema della ricerca dell'autovettore sinistro v della matrice P relativo all'autovalore 1 si può risolvere considerando il problema  $P^{T}v^{T} = v^{T}$ . Per la soluzione, si usa il comando

 $[V,D] = eig(P')$ 

#### 0.3. SISTEMI LINEARI E AUTOVETTORI 7

D'ora in poi per autovettore intenderemo autovettore sinistro. Le matrici  $V$ ,  $D \in P^{T}$  soddisfano l'equazione  $P^{T}V = VD$ , con  $D = \text{diag}(d_1, d_2, \ldots)$  matrice diagonale degli autovalori e V matrice le cui colonne sono gli autovettori. L'autovettore  $v$ , se unico, corrisponde alla colonna *i*-esima di  $V$  (trasposta), se  $d_i = 1$ . Ovviamente gli autovettori sono definiti a meno di una costante moltiplicativa. Una matrice di elementi non negativi e le cui righe hanno somma 1 si dice stocastica. Vale la pena ricordare il seguente

Teorema (Markov–Kakutani). Una matrice stocastica ha almeno un autovettore, a elementi dello stesso segno, relativo all'autovalore 1.

Una parte del teorema è banale: se  $P$  è una matrice stocastica, allora  $P^{\rm T}$ ha colonne con somma 1. Dunque il vettore  $v = [1, 1, \ldots, 1]$  è un autovettore (sinistro) di  $P<sup>T</sup>$  corrispondente all'autovalore 1 e le matrici  $P$  e  $P<sup>T</sup>$  hanno gli stessi autovalori.

Inoltre, per il teorema dei cerchi di Gershgorin, tutti gli autovalori hanno modulo minore o uguale a 1. Per calcolare l'autovettore associato all'autovalore 1 è possibile dunque usare il metodo delle *potenze*. Tale metodo potrebbe invariantPotenze risultare estremamente vantaggioso nel caso di matrici sparse e di grande dimensione, per le quali il costo del calcolo di tutti gli autovalori/autovettori potrebbe essere proibitivo (cubico nella dimensione). Usando il linguaggio dei sistemi stocastici, applicare il metodo delle potenze significa calcolare la probabilit`a invariante mediante il calcolo della probabilit`a limite. Riassumiamo il legame tra il linguaggio dell'algebra lineare (numerica) e dei sistemi stocastici

- 1. Una matrice di transizione  $P$  ha almeno una probabilità invariante (P ha almeno un autovettore, a elementi dello stesso segno, relativo all'autovalore 1).
- 2. Se la probabilità invariante non è unica, il metodo delle potenze, se converge, converge ad una combinazione lineare degli autovettori relativi all'autovalore (di molteplicit`a maggiore di 1) 1.
- 3. Se la catena ad essa associata è irriducibile, esiste un'unica probabilità invariante. Dunque la matrice ha un solo autovalore pari ad 1, ma potrebbe avere l'autovalore −1, come per

$$
\begin{bmatrix} 0 & 1 \\ 1 & 0 \end{bmatrix}
$$

4. L'irriducibilità non è sufficiente affinché esista la probabilità limite. Cioè non è sufficiente affinché il metodo delle potenze converga nel calcolo dell'autovettore relativo all'autovalore 1.

<span id="page-7-2"></span>5. Se  $P$  è regolare (e dunque irriducibile) esiste un'unica probabilità invariante e limite. Per definizione, il metodo delle potenze vi converge (è l'unico caso). Significa che gli autovalori diversi da 1 sono in modulo minori di 1.

## <span id="page-7-0"></span>0.4 Altri comandi utili

La somma sulle righe di una matrice A si ottiene con il comando

 $sum(A,2)$ 

Una matrice stocastica le cui colonne hanno somma 1 si dice bistocastica. La somma sulle colonne di una matrice A si ottiene con il comando

 $sum(A)$ 

La norma-1 di un vettore v (somma dei moduli degli elementi) si ottiene con il comando norm(v,1). Chiameremo un vettore normalizzato se tutti i suoi elementi sono *positivi* e la sua norma-1 è 1.

Il comando repmat permette di formare matrici ripetendo, per righe o per colonne, un vettore dato. Per esempio,

```
repmat([1,2,3],3,1)
produce
ans =
  1 2 3
  1 2 3
  1 2 3
```
## <span id="page-7-1"></span>0.5 Risoluzione di un sistema lineare sottodeterminato

Supponiamo che S sia una matrice stocastica di oridne n con un solo autovettore relativo all'autovalore 1. Allora,  $S^T v^T - v^T = (S^T - I)v^T = 0$ , con v non nullo. Possiamo considerare la fattorizzazione  $QRP^T = A$  (ove  $A = S^T - I$ ) che si ottiene con il comando  $\sigma r$ . La matrice triangolare superiore R avrà gli elementi in diagonale ordinati in maniera decrescente per modulo. Poiché le matrici Q e P sono ortogonali (non singolari), R deve avere  $r_{nn} = 0$  (visto che A è singolare). Allora, definendo  $y = P^{T}x$ , è possibile risolvere il sistema

<span id="page-8-2"></span>lineare  $\tilde{R}y = \tilde{b}$ ,  $b = 0$ , ponendo  $\tilde{r}_{nn} = 1$  e  $\tilde{b}_n = 1$ . A quel punto,  $x = Py$  è soluzione (non nulla, non normalizzata) di  $Ax = 0$ .

Nelle stesse ipotesi, si può risolvere il sistema rettangolare  $n + 1 \times n$ 

$$
\begin{bmatrix} A \\ 1 & 1 & \dots & 1 & 1 \end{bmatrix} x = \begin{bmatrix} 0 \\ 1 \end{bmatrix}
$$

<span id="page-8-0"></span>di rango n con il risolutore standard  $\lambda$ . La soluzione risulta già normalizzata.

### 0.6 Esponenziale di matrice

Data una matrice  $A$ , si definisce  $\exp(A)$  come

$$
\exp(A) = \sum_{i=0}^{\infty} \frac{A^i}{i!}
$$

Valgono le seguenti

$$
\exp(0) = I
$$
  
exp(diag $(d_1, d_2, ..., d_n)$ ) = diag $(e^{d_1}, e^{d_2}, ..., e^{d_n})$   

$$
\exp(2A) = \exp(A) \exp(A)
$$

ma, in generale,

$$
\exp(A+B) \neq \exp(A)\exp(B)
$$

Per l'approssimazione di  $exp(A)$ , non si usa una troncata della serie, in quanto la convergenza è lenta e prona ad errori di cancellazione. Il comando di GNU Octave che approssima  $exp(A)$  è expm(A).

## <span id="page-8-1"></span>0.7 Esercizi

- 1. Implementare una function che determini se una matrice è stocastica, a meno dell'errore di macchina. isstoc
	-
- 2. Si implementino due functions che costruiscono le matrici

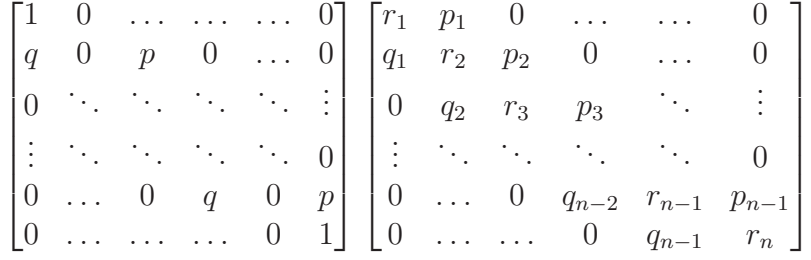

di ordine  $n (n \geq 3)$ . catenanm

3. Data la matrice

$$
P = \begin{bmatrix} 0 & 1 & 0 & 0 \\ 0.5 & 0 & 0.5 & 0 \\ 0 & 0.5 & 0 & 0.5 \\ 0 & 0 & 1 & 0 \end{bmatrix}
$$

si calcoli, se esiste, l'autovettore sinistro normalizzato relativo all'autovalore 1.

4. Si ripeta l'esercizio precedente con la matrice

$$
P = \begin{bmatrix} 0.5 & 0.5 & 0 & 0 \\ 0.5 & 0 & 0.5 & 0 \\ 0 & 0.5 & 0 & 0.5 \\ 0 & 0 & 0.5 & 0.5 \end{bmatrix}
$$

5. Si ripeta l'esercizio precedente con la matrice

$$
P = \begin{bmatrix} 1 & 0 & 0 & 0 \\ 0.5 & 0 & 0.5 & 0 \\ 0 & 0.5 & 0 & 0.5 \\ 0 & 0 & 0 & 1 \end{bmatrix}
$$

- 6. Si generi una matrice di elementi random di ordine 5. Scalandone genstoc opportunamente le righe, la si renda stocastica.
- 7. Implementare una function che calcoli, se esiste, l'unico autovettore sinistro normalizzato relativo all'autovalore 1 di una matrice stocastica, invariantVD usando il comando eig.
- 8. Implementare una function che calcoli, se esiste, l'unico autovettore sinistro normalizzato relativo all'autovalore 1 di una matrice stocastica, invariantQR usando il comando qr.
	- 9. Generare un vettore di lunghezza 10 di numeri casuali compresi tra −2 e 3.
	- 10. Si costruisca la matrice di transizione P relativa alla passeggiata casuale sul grafo

<span id="page-10-0"></span>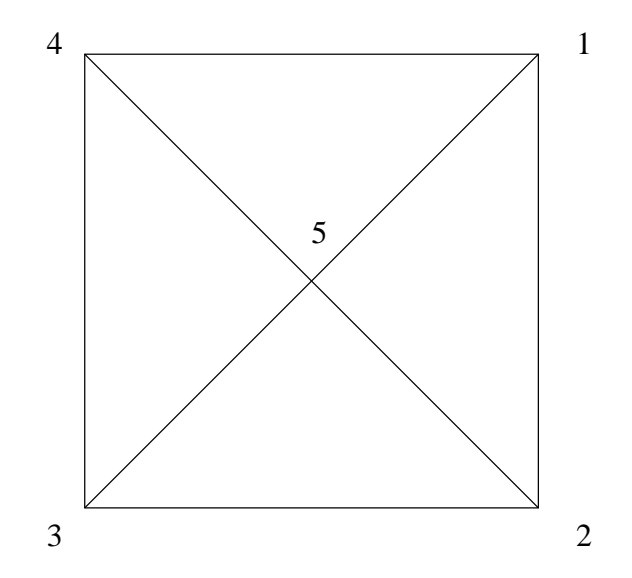

Si verifichi che  $v = \left[\frac{3}{16}, \frac{3}{16}, \frac{3}{16}, \frac{3}{16}, \frac{4}{16}\right]$ è reversibile per P e dunque invariante.

11. Si generi una matrice di transizione

$$
P = \begin{bmatrix} r_1 & p_1 & 0 & \dots & \dots & 0 \\ q_1 & r_2 & p_2 & 0 & \dots & 0 \\ 0 & q_2 & r_3 & p_3 & \ddots & \vdots \\ \vdots & \ddots & \ddots & \ddots & \ddots & 0 \\ 0 & \dots & 0 & q_{n-2} & r_{n-1} & p_{n-1} \\ 0 & \dots & \dots & 0 & q_{n-1} & r_n \end{bmatrix}
$$

di ordine  $n = 10$ , con  $p_1 \neq 0$  e  $q_{n-1} \neq 0$ . Si verifichi che l'unica probabilità invariante è un multiplo di

$$
\xi = \left[1, \frac{p_1}{q_1}, \frac{p_1 p_2}{q_1 q_2}, \dots, \frac{p_1 \cdot \dots \cdot p_{n-1}}{q_1 \cdot \dots \cdot q_{n-1}}\right]
$$

- 12. Costruire una matrice bistocastica di ordine 4, non simmetrica e con tutti gli elementi diversi da 0. Verificare che la probabilità invariante è  $v = [1/4, 1/4, 1/4, 1/4]$ . (Sugg.: usare il comando magic...)
- 13. Dimostrare che se esiste una probabilità limite per una catena, essa è anche invariante.

## <span id="page-11-0"></span>Capitolo 1

## Algoritmo di Metropolis

## 1.1 Generazione di matrici stocastiche simmetriche irriducibili

<span id="page-11-1"></span>Supponiamo di dover costruire una matrice di transizione simmetrica irridugenstocsym cibile di ordine n qualunque. Possiamo partire dalla prima riga (e dunque colonna) con un vettore random normalizzato

> $v = \text{rand}(1,n);$  $v = v/sum(v)$ ;  $Q(1,:) = v;$  $Q(:,1) = v'$ ;

Per la seconda riga (e colonna) abbiamo bisogno di un vettore w tale che  $q_{21} + w_1 + w_2 + \ldots + w_{n-1} = 1$ . A partire da un vettore random  $\tilde{w}$  dobbiamo normalizzarlo in modo che  $q_{21} + \alpha(\tilde{w}_1 + \tilde{w}_2 + \ldots + \tilde{w}_{n-1}) = 1$ . Dunque  $w = \tilde{w}\alpha = \tilde{w}\left(\frac{1-q_{21}}{\tilde{w}_{1}+\tilde{w}_{2}+\cdots} \right)$  $\tilde{w}_1+\tilde{w}_2+\ldots+\tilde{w}_{n-1}$ ). Per la terza riga (e colonna) è  $z = \tilde{z}\beta =$  $\tilde{z}\left(\frac{1-(q_{31}+q_{32})}{\tilde{z}_1+\tilde{z}_2+\cdots+\tilde{z}_n} \right)$  $\tilde{z}_1 + \tilde{z}_2 + ... + \tilde{z}_{n-2}$ ). E così via. Poiché non è garantito che tutti gli elementi della matrice siano non negativi, serve una correzione finale. La matrice che si ottiene sar`a anche "quasi certamente" irriducibile. L'algoritmo per la costruzione di una matrice stocastica simmetrica è riportato in Tabella [1.1.](#page-12-0)

Una "banale" matrice di transizione simmetrica irriducibile di ordine  $n \in \mathbb{R}$ quella con elementi tutti uguali a  $1/n$ .

## <span id="page-11-2"></span>1.2 Algoritmo di Metropolis

Data una distribuzione di probabilità  $v$  di lunghezza  $n$  ed una matrice  $Q$  di ordine n stocastica simmetrica irriducibile, la catena associata alla matrice

```
function Q = genstocsym(n)%
% Q = genstocsym(n)\frac{9}{6}% Genera una matrice stocastica simmetrica random di ordine n
Q = zeros(n);
v = \text{rand}(1,n);v = v/sum(v);
for i = 1:n-1Q(i,i:n) = v;Q(i:n,i) = v';
  v = \text{rand}(1, n-i);
  v = v * ((1-sum(Q(i+1,1:i)))/sum(v));end
Q(n,n) = v;Q = Q - 2 * min([min(min(Q)), 0]);Q = Q/(\text{sum}(\text{Q}))/n);
```
<span id="page-12-0"></span>Tabella 1.1: Algoritmo per la generazione di una matrice stocastica simmetrica

<span id="page-12-1"></span>di transizione  $P = (p_{ij})$  definita da

$$
p_{ij} = \begin{cases} q_{ij} & v_j \ge v_i, \ i \ne j \\ q_{ij} \frac{v_j}{v_i} & v_j < v_i, \ i \ne j \\ 1 - \sum_{\substack{j=1 \ j \ne i}}^n p_{ij} & i = j \end{cases}
$$
(1.1)

ammette  $v$  come unica probabilità invariante. La costruzione di  $P$  non richiede che v sia normalizzata. L'algoritmo riportato in Tabella [1.2](#page-13-0) costruisce in maniera efficiente, per mezzo del comando find, la matrice di transizione P irriducibile e con la probabilità invariante v data (algoritmo di Metropolis). Se  $v$  non è uniforme, la catena di Markov di matrice di transizione  $P$  è regolare e dunque

$$
\lim_{m \to \infty} p_{ij}^{(m)} = v_j = \left(\sum_{i=1}^n w_i\right) v_j = \lim_{m \to \infty} (wP^m)_j
$$

per qualunque probabilità  $w$ .

```
\overline{\text{function P}} = \text{metropolis}(v, Q)%
% P = metropolis(v)
% P = metropolis(v,Q)
%
n = length(v);if (nargin == 1)Q =stocsym(n);
end
V = \text{repmat}(v,n,1);W = \text{repmat}(v', 1, n);P = zeros(n);index = find(V >= W);P(index) = Q(index);index = find(V < W);P(intex) = Q(intdex) . * (V(intdex) . / W(intdex));P = P-diag(diag(P));
d = 1 - sum(P, 2);
P = P + diag(d);
```
<span id="page-13-0"></span>Tabella 1.2: Algoritmo di Metropolis

#### 1.2. ALGORITMO DI METROPOLIS 15

Il calcolo di  ${\cal P}^m$  secondo l'algoritmo

$$
P^k = PP^{k-1}, \quad k = 1, 2, \dots, m
$$

costa  $\mathcal{O}(mn^3)$ , se n è l'ordine della matrice P. Il calcolo di  $wP^m$  secondo l'analogo algoritmo costa invece  $\mathcal{O}(mn^2)$ .

#### <span id="page-14-0"></span>1.2.1 Simulated annealing

Dato uno spazio degli stati E ed una funzione  $H: E \to \mathbb{R}$ , si considera la distribuzione di probabilità di elementi  $\hat{v}_i^{\varepsilon}$ ,  $v^{\varepsilon} = e^{-H(i)/\varepsilon}$ ,  $\hat{v}^{\varepsilon}$  normalizzata. Tramite l'algoritmo di Metropolis, si può costruire una catena con matrice di transizione  $P_{\varepsilon}$  avente  $v^{\varepsilon}/\|v^{\varepsilon}\|_1$  come probabilità invariante. La matrice  $P_{\varepsilon}=(p_{ik}^{\varepsilon})$ è definita da

$$
p_{ij}^{\varepsilon} = \begin{cases} q_{ij} & H(j) \leq H(i), \ j \neq i \\ q_{ij} e^{-(H(j) - H(i))/\varepsilon} & H(j) > H(i), \ j \neq i \\ 1 - \sum_{\substack{j=1 \ j \neq i}}^n p_{ij}^{\varepsilon} & j = i \end{cases}
$$

Per evitare problemi di overflow/underflow nel calcolo di  $v^{\varepsilon}$  per  $\varepsilon$  piccolo, conviene adattare l'algoritmo di Metropolis in Tabella [1.2](#page-13-0) passando come metropoliminimo input il vettore  $[H(1), H(2), \ldots]$ . Se H assume il suo valore minimo nell'unico punto  $\bar{i} \in E$ , allora

$$
\lim_{\varepsilon \to 0} \frac{v_j^{\varepsilon}}{\|v^{\varepsilon}\|_1} = \delta_{\bar{i}j}
$$

Questa osservazione suggerisce l'algoritmo di ottimizzazione globale seguente: se si deve determinare il minimo assoluto di una funzione  $H$  su un insieme  $E$ , a partire da una qualunque matrice di transizione Q irriducibile simmetrica su E si simula la catena di Markov associata alla matrice di transizione P, senza calcolare esplicitamente la matrice (vedremo al capitolo seguente come operare in pratica). Infatti, se  $\varepsilon$  è piccolo, per n grande la catena si trova con grande probabilità in uno stato i in cui H prende un valore molto vicino al minimo. Questa procedura è effettivamente molto utile in alcuni problemi di ottimizzazione in cui l'insieme  $E$  ha una cardinalità talmente grande che la strategia ovvia di calcolare H su tutti gli stati  $i \in E$  e confrontarli è inutilizzabile. Si può anzi pensare di costruire una catena in cui ad ogni transizione si considera un valore di  $\varepsilon$  più piccolo. Ovvero, più precisamente, di scegliere una successione  $\{\varepsilon_n\}_n$  decrescente a 0 e di considerare la catena di Markov non omogenea associata alla matrice di transizione di elementi

<span id="page-15-3"></span> $p_{ij}^{\varepsilon_n}$ . Questa procedura viene chiamata simulated annealing. Un valore di  $\varepsilon_n$  troppo piccolo all'inizio della simulazione potrebbe portare la catena ad epsilonmetropolisassumere gli stati in corrispondenza a minimi locali.

#### Calcolo di $\hat{v}^{\varepsilon}$

Si ha

$$
\hat{v}_i^{\varepsilon} = \frac{e^{-H(i)/\varepsilon}}{\sum_{j=1}^n e^{-H(j)/\varepsilon}} = \left(\frac{\sum_{j=1}^n e^{-H(j)/\varepsilon}}{e^{-H(i)/\varepsilon}}\right)^{-1} = \left(\sum_{j=1}^n e^{-(H(j)-H(i))/\varepsilon}\right)^{-1}
$$

### <span id="page-15-0"></span>1.3 Il problema del commesso viaggiatore

Supponiamo di avere N città connesse tra loro. Un *circuito* è un percorso che, partendo da una città, le visita tutte una sola volta e torna alla città iniziale. Fissata, per comodità, la città iniziale, il numero di circuiti possibili è  $n = (N - 1)!$ . Dato un circuito  $\omega = (i_2, i_3, \ldots, i_N)$ , definiamo *adiacente* un circuito in cui i soli  $i_h$  e  $i_k$ ,  $h \neq k$ , risultino scambiate di posto. Il numero di circuiti adiacenti ad un circuito dato  $\omega$  sono  $\binom{N-1}{2} = (N-1)(N-2)/2$ . La matrice di transizione  $Q$  associata alla passeggiata su questo grafo avrà elementi

$$
q_{\omega\omega'} = \begin{cases} \frac{2}{(N-1)(N-2)} & \text{se } \omega \text{ e } \omega' \text{ sono adiacenti} \\ 0 & \text{altrimenti} \end{cases}
$$

## <span id="page-15-1"></span>1.4 Esercizi

1. Data una distribuzione di probabilità  $v$  si costruisca una matrice irriducibile  $P$  che ammetta  $v$  come probabilità invariante. Si calcoli poi

 $wP^n$ 

per  $n = 1, 2, \ldots, 100$ , w distribuzione di probabilità. Si produca un grafico semilogaritmico nelle ordinate dell'errore  $||v - wP^n||_1$ .

- 2. Si implementi un algoritmo deterministico che calcola il minimo tra gli elementi di un vettore dato.
- <span id="page-15-2"></span>3.? Si consideri la funzione  $H(i) = x_i^2 \operatorname{sen}(3x_i)$  sull'insieme  $\{x_i\}_i$  dei 100 punti equispaziati tra  $\pi/2$  e  $2\pi$ . Si costruisca la matrice di transizione  $P_{\varepsilon}$  della catena che, ad un tempo n grande, ha una distribuzione che si

#### 1.4. ESERCIZI 17

concentra su quegli stati in cui H è più piccola. Si verifichi che per  $\varepsilon$ sufficientemente piccolo e n sufficientemente grande,  $(wP_{\varepsilon}^n)_{\bar{i}} \approx 1$ , dove w è una distribuzione di probabilità e  $\bar{i}$  è tale per cui min<sub>i</sub>  $H(i) = H(\bar{i}).$ 

- 4.? Per la funzione H(i) dell'esercizio precedente, si consideri la matrice di transizione  $P_{\varepsilon}$  associata alla probabilità normalizzata  $\hat{v}^{\varepsilon}$ ,  $\varepsilon = 0.01$ ,  $v_i^{\varepsilon} = e^{-H(i)/\varepsilon}$ . Data una distribuzione di probabilità w, si calcoli  $\|wP_{\varepsilon}^n - \hat{v}^{\varepsilon}\|_1$ ,  $n = 0, 1, ..., 1000$  e si verifichi, con un grafico semilogaritmico nelle ordinate, che  $||wP^n - \hat{v}^{\varepsilon}||_1 = \mathcal{O}(\lambda_2^n)$ , ove  $\lambda_2$  è il secondo autovalore di modulo massimo di  $P_{\varepsilon}$ . testpf
- <span id="page-16-0"></span>5.? Si ripeta l'esercizio precedente, considerando come matrice di transizione (di una catena non omogenea)  $P_{\varepsilon_n}$ ,  $\varepsilon_n = 1.01^{-n}$ . Si arresti il calcolo di  $(wP_{\varepsilon_n}^n)$ non appena una delle sue componenti dista da 1 meno di 10<sup>-4</sup> e si verifichi che ciò avviene in corrispondenza del minimo di H. sam
- <span id="page-16-1"></span>6.? Si ripeta l'esercizio precedente per il calcolo del massimo di H.
- 7. Si implementi un algoritmo che calcola la potenza n-esima di una matrice usando le seguenti relazioni

$$
n = c_1 + 2c_2 + 2^2 c_3 + \dots + 2^m c_m, \quad c_i \in \{0, 1\}, \ c_m \neq 0
$$

$$
P^n = P^{c_1 + 2c_2 + 2^2 c_3 + \dots + 2^m c_m} = P^{\sum_{i=0}^m 2^i c_i} = \prod_{i=0}^m P^{2^i c_i} = \prod_{i=0}^m \left(P^{2^i}\right)^{c_i}
$$

$$
P^{2^i} = P^{2^{i-1}} P^{2^{i-1}}
$$

## <span id="page-17-0"></span>Capitolo 2

## Simulazione di catene di Markov

### <span id="page-17-1"></span>2.1 Simulazione di variabili aleatorie

Sia U la variabile aleatoria uniforme su  $[0, 1]$ ,  $I_{[a,b]}$  la funzione indicatrice dell'intervallo  $[a,b]$  e X una variabile aleatoria discreta di densità  $[v_1,v_2,\ldots,v_n]$ . La variabile aleatoria Y definita da

$$
Y = \sum_{k=1}^{n} k I_{\left[\sum_{j=1}^{k-1} v_j, \sum_{j=1}^{k} v_j\right]}(U)
$$

è distribuita come  $X$  (si pone  $\sum_{j=1}^{0} v_j = 0$ ).

Il comando  $\text{rand}(n)$  genera una matrice di ordine n di numeri casuali, distribuiti in maniera uniforme nell'intervallo  $[0, 1]$ . Dato il vettore v di lunghezza  $n$ , il comando cumsum $(v)$  genera il vettore

$$
[v_1, v_1 + v_2, \dots, v_1 + v_2 + \dots + v_n] = \left[\sum_{j=1}^1 v_j, \sum_{j=1}^2 v_j, \dots, \sum_{j=1}^n v_j\right]
$$

Dunque, il comando

 $k = min(find(rand \langle cumsum(v)))$ 

simula la variabile aleatoria Y

$$
Y = \begin{cases} 1 & 2 & \dots & n \\ v_1 & v_2 & \dots & v_n \end{cases}
$$

cioè tale che

$$
P(Y=k) = v_k
$$

```
function j = simula(P,N,i)%
% j = \text{simula}(P,N)% i = \text{simula}(P,N,i)%
% Simula la catena di Markov di matrice di transizione P, per N transizioni
n = length(P);
if (nargin == 2)i = min(find(rand < cumsum(ones(1, n)/n)));
end
for k = 1:Nj = min(find(rand < cumsum(P(i,:))));
  i = j;end
```
<span id="page-18-2"></span>Tabella 2.1: Simulazione di una C.d.M.

Per rappresentare variabili aleatorie discrete, mettendo in ascissa il valore assunto  $y$  e in ordinata la probabilità di assumerlo  $v$ , si può usare il comando  $bar(y, v)$ .

### <span id="page-18-0"></span>2.2 Simulazione di catene di Markov

Data la matrice di transizione  $P = (p_{ij})$  associata ad una catena di Markov e supponendo di essere nello stato i al tempo  $n$ , per conoscere lo stato della catena al tempo successivo basta simulare la variabile aleatoria che assume valore j con probabilità  $p_{ij}$ , come implementato in Tabella [2.1](#page-18-2)

Per verificare la corretta implementazione della simulazione si può proce- testsimula dere come segue: a partire da una probabilità iniziale  $v^{(0)} = [0, \ldots, 0, 1, 0, \ldots, 0]$ (1 in posizione *i*), si eseguono un numero N di transizioni di stato  $v^{(n+1)}$  =  $v^{(n)}P$  tramite la matrice di transizione  $P$ . Poi, a partire dallo stato i, si esegue un numero molto alto di simulazioni attraverso la function simula(P,N,i) e si calcolano le frequenze relative di arrivo in uno stato  $j$ . Infine, si confrontano  $v^{(N)}$  e il vettore delle frequenze relative.

### <span id="page-18-1"></span>2.2.1 Simulazione di catene speciali

Vediamo come simulare catene di Markov con matrice di transizione di ti-po [\(1.1\)](#page-12-1). Supponiamo di essere nello stato  $X_n = i$ : scegliamo lo stato j con probabilità  $q_{ij}$ . Dopo di che

- 1. se  $v_j \ge v_i$ , accettiamo la transizione con probabilità uguale a 1
- 2. se  $v_j < v_i$ , accettiamo la transizione con probabilità  $v_j/v_i$ , altrimenti rifiutiamo la transizione. Questo si ottiene generando in modo indipendente una variabile aleatoria di Bernoulli

$$
Y_n^{ij} = \begin{cases} 1 & \frac{v_j}{v_i} \\ 2 & 1 - \frac{v_j}{v_i} \end{cases}
$$

Dunque,

1. se 
$$
v_j \ge v_i
$$
 e  $j \ne i$ ,  $P(X_{n+1} = j | X_n = i) = q_{ij}$   
\n2. se  $v_j < v_i$  e  $j \ne i$ ,  
\n $P(X_{n+1} = j | X_n = i) = P("sceglier e j", Y_n^{ij} = 1) =$   
\n $= P("sceglier e j") \cdot P(Y_n^{ij} = 1) = q_{ij} \frac{v_j}{v_i}$ 

3. se 
$$
j = i
$$
,  
\n
$$
P(X_{n+1} = i | X_n = i) = P("scegliere i") +
$$
\n
$$
+ \sum_{\substack{j \neq i \\ v_j < v_i}} P("scegliere j \neq i") \cdot P(Y_n^{ij} = 2) =
$$
\n
$$
= q_{ii} + \sum_{\substack{j \neq i \\ v_j < v_i}} q_{ij} \left(1 - \frac{v_j}{v_i}\right) =
$$
\n
$$
= 1 - \left(\sum_{\substack{j \neq i \\ v_j < v_i}} q_{ij} + q_{ii}\right) + q_{ii} + \sum_{\substack{j \neq i \\ v_j < v_i}} q_{ij} \left(1 - \frac{v_j}{v_i}\right) =
$$
\n
$$
= 1 - \sum_{\substack{j \neq i \\ v_j < v_i}} q_{ij} - \sum_{\substack{j \neq i \\ v_j \geq v_i}} q_{ij} + \sum_{\substack{j \neq i \\ v_j < v_i}} q_{ij} - \sum_{\substack{j \neq i \\ v_j < v_i}} q_{ij} \frac{v_j}{v_i} =
$$
\n
$$
= 1 - \sum_{\substack{j \neq i \\ v_j \geq v_i}} q_{ij} - \sum_{\substack{j \neq i \\ v_j < v_i}} q_{ij} \frac{v_j}{v_i} = 1 - \sum_{\substack{j=1 \\ j \neq i}}^n p_{ij}
$$

La catena di Markov ottenuta ha dunque come matrice di transizione  $P =$  $(p_{ij})$ . L'algoritmo proposto permette però di simulare la catena riducendo notevolmente il numero di elementi  $v_i$  da valutare.

Come criterio d'arresto per la simulazione della catena, si può considerare il numero di permanenze in uno stato: quando questo è maggiore di un numero prefissato, si interrompe la simulazione.

## <span id="page-20-1"></span><span id="page-20-0"></span>2.3 Alcuni modelli

#### 2.3.1 Code a stati numerabili

Sia  $X(t)$  il numero di clienti in coda al tempo t,  $X(t) \in \mathbb{N}$ .

#### Coda M/G/1

Siano  $T_1, T_2, \ldots$  gli istanti di compimento di servizio. Definiamo  $X_n$  =  $X(T_n+)$  il numero di clienti in coda immediatamente dopo il compimento del servizio al tempo  $T_n$  e  $A_{n+1}$  il numero di clienti che arrivano nel periodo  $[T_n, T_{n+1})$ . Allora vale la relazione

$$
X_{n+1} = (X_n - 1)_+ + A_{n+1}
$$

Se  $\{A_n\}$  sono i.i.d. e indipendenti da  $X_1$  e  $P(A_2 = k) = a_{k+1}$ , allora la matrice di transizione associata alla catena di Markov  $\{X_n\}$  è

$$
P = \begin{bmatrix} a_1 & a_2 & a_3 & \dots & \dots \\ a_1 & a_2 & a_3 & \dots & \dots \\ 0 & a_1 & a_2 & a_3 & \dots \\ \vdots & \vdots & \vdots & \ddots & \vdots & \vdots \\ \vdots & \vdots & \vdots & \vdots & \vdots & \vdots \end{bmatrix}
$$

#### Coda G/M/1

Siano ora  $\tau_1, \tau_2, \ldots$  gli istanti in cui arrivano clienti,  $S_{n+1}$  il numero di potenziali compimenti del servizio nell'intervallo  $[\tau_n, \tau_{n+1})$  e  $X_n = X(\tau_n-)$  il numero di clienti immediatamente prima dell'n-esimo arrivo. Allora vale la relazione

$$
X_{n+1} = (X_n - S_{n+1} + 1)_+
$$

Se  $\{S_n\}$  sono i.i.d. e indipendenti da  $X_1$  e  $P(S_2 = k) = s_{k+1}$ , allora la matrice di transizione associata alla catena di Markov  $\{X_n\}$  è

$$
P = \begin{bmatrix} \sum_{i=2}^{\infty} s_i & s_1 & 0 & \dots & \dots \\ \sum_{i=3}^{\infty} s_i & s_2 & s_1 & 0 & \dots \\ \sum_{i=4}^{\infty} s_i & s_3 & s_2 & s_1 & \dots \\ \vdots & \vdots & \vdots & \ddots & \vdots & \vdots \end{bmatrix} = \begin{bmatrix} 1 - \sum_{i=1}^{1} s_i & s_1 & 0 & \dots & \dots \\ 1 - \sum_{i=1}^{2} s_i & s_2 & s_1 & 0 & \dots \\ 1 - \sum_{i=1}^{3} s_i & s_3 & s_2 & s_1 & \dots \\ 1 - \sum_{i=1}^{3} s_i & s_3 & s_2 & s_1 & \dots \\ \vdots & \vdots & \vdots & \vdots & \ddots & \vdots \end{bmatrix}
$$

<span id="page-21-0"></span>

Si noti che, pur essendo P una matrice di "ordine" infinito, ogni sua riga rigacodagm1 è composta da un numero finito di elementi diversi da 0. Inoltre, il primo elemento di ogni riga si ottiene con una somma finita.

#### 2.3.2 Code a stati finiti

Un modello di coda a stati finiti  $E = \{0, 1, 2, \ldots, n\}$  può essere ottenuto definendo gli stati  $i, i < n$  come "il numero di persone in coda è i" e lo stato  $n$  come "il numero di persone in coda è maggiore o uguale a  $n$ .

## <span id="page-21-1"></span>2.4 Calcolo di probabilità invarianti: ones

Vale il seguente

**Teorema.** Sia P una matrice stocastica irriducibile di ordine n. Se  $v$  è una probabilit`a invariante, allora

$$
v = [1, 1, \dots, 1](I - P + \text{ones})^{-1}
$$

ove ones `e una matrice di ordine n con tutti gli elementi pari ad 1.

Il comando per calcolare  $v \geq 0$  dunque

 $v = \text{ones}(1, n) / (\text{eye}(n) - P + \text{ones}(n))$ 

### <span id="page-22-0"></span>2.5 Legge dei grandi numeri per C.d.M.

Vale il seguente

**Teorema** (delle medie temporali). Sia  $f: E \to \mathbb{R}$  una funzione non negativa o limitata e  $\{X_n\}$  C.d.M. con spazio degli stati E, irriducibile e positivamente  $ricorrente\ e\ v\ l'unica\ probabilità\ invariante.\ Allora$  simulazione

$$
\lim_{N \to \infty} \frac{1}{N} \sum_{n=1}^{N} f(X_n) = \sum_{j \in E} f(j) v_j.
$$

Un'applicazione importante del teorema è la seguente: sia  $f(j) = \delta_{ij}$  (si pu`o implementare tramite il comando (i == j)) allora

$$
\lim_{N \to \infty} \frac{1}{N} \sum_{n=1}^{N} \delta_{iX_n} = v_i \; .
$$

Dunque è possibile approssimare  $v_i$  calcolando

<span id="page-22-2"></span>
$$
\frac{1}{N} \sum_{n=1}^{N} \delta_{iX_n} \tag{2.1}
$$

per  $N$  sufficientemente grande. Da notare che  $v$  è la probabilità invariante, mentre la probabilità limite potrebbe non esistere. Per calcolare  $(2.1)$  non serve la matrice di transizione della catena  $\{X_n\}$ : basta saper passare dallo stato  $i = X_n$  allo stato  $j = X_{n+1}$  con probabilità  $p_{ij}$ .

## <span id="page-22-1"></span>2.6 Verifica di medie

Sia  $\{X_n\}$  una catena di Markov. Si vuole stimare  $P(X_n = j | X_0 = i) = p_{ij}^{(n)}$ ij senza calcolare esplicitamente la potenza n-esima della matrice di transizione associata alla catena. Indicando con  $A_j$  l'evento  $\{X_n = j | X_0 = i\}$ , si ha

$$
E(I_{A_j}) = P(A_j)
$$

Consideriamo adesso un campione statistico  $\{I_{A_j}^{(i)}\}$  $\{a_j\}_{i=1}^m$  i.i.d. (simulazioni ripetute in maniera indipendente della catena, dallo stato i per n transizioni). Uno stimatore (corretto e consistente) della media di  $I_{A_j}$  è

$$
\overline{I}_{A_j} = \frac{1}{m} \sum_{i=1}^m I_{A_j}^{(i)}
$$

Per la legge dei grandi numeri

$$
\lim_{m \to \infty} \overline{I}_{A_j} = \mathcal{E}(I_{A_j}^{(1)}) = \mathcal{P}(A_j) = p_{ij}^{(n)}
$$

### <span id="page-23-1"></span><span id="page-23-0"></span>2.7 Esercizi

1. Si considerino le variabili aleatorie  $\{X_n\}$  i.i.d., distribuite come la variabile aleatoria di Bernoulli

$$
X = \begin{cases} 1 & p \\ 0 & q \end{cases}
$$

con  $p = 1/3$ . Le si simuli, verificando che  $\frac{1}{n} \sum_{i=1}^{n} X_n \approx E(X) = p$ .

- 2.? Si ripetano gli Esercizi [3,](#page-15-2) [5](#page-16-0) e [6](#page-16-1) del Capitolo [1](#page-11-0) simulando la catena di Markov coinvolta.
- 3. Si ripeta l'esercizio precendente considerando 200 e 400 stati. Si implesas menti l'algoritmo salvando le valutazioni di H negli stati già visitati.
	- 4. Happy Harry gioca a basket. La sua "produttività" oscilla tra 1 (quando realizza 0 o 1 punto),  $2 \text{ (tra } 2 \text{ e } 5 \text{ punti})$  e 3 (più di 5 punti). Quando in una partita realizza molti punti, nella partita successiva i suoi compagni tendono a non passargli la palla. Dunque, la matrice di transizione tra i suoi stati di produttivit`a potrebbe essere

$$
P = \begin{bmatrix} 0 & \frac{1}{3} & \frac{2}{3} \\ \frac{1}{3} & 0 & \frac{2}{3} \\ 1 & 0 & 0 \end{bmatrix}
$$

Sul lungo periodo, in quale proporzione Harry realizza il massimo di produttivit`a? Harry `e pagato 40 dollari a partita se realizza la massima produttività, 30 dollari se realizza la produttività intermedia e 20 dollari altrimenti. Sul lungo periodo, qual `e il suo guadagno medio per partita?

- 5. Costruire le matrici di transizione delle code M/G/1 e G/M/1 a stati finiti.
- 6.? Si consideri una coda (a stati numerabili) G/M/1. Il numero di potenziali compimenti di servizio negli intervalli  $[\tau_n, \tau_{n+1}]$  sono dati da variabili aleatorie  $S_{n+1}$  i.i.d. distribuite come una variabile aleatoria di *Poisson*  $P(\lambda)$  di distribuzione

$$
P(\mathcal{P}(\lambda) = k) = s_{k+1} = \frac{e^{-\lambda} \lambda^k}{k!}, \ k \ge 0
$$

con  $\lambda = 2.5$ . Se all'istante  $\tau_1$  vi sono 3 clienti in coda, qual è la probabilità che vi siano 2 clienti in coda all'istante  $\tau_{30}$ ? Qual è la

#### 2.7. ESERCIZI 25

probabilit`a che, sul lungo periodo, non vi siano clienti in coda? Si risolva l'esercizio senza costruire la matrice di transizione associata alla catena. simulacodagm1

## <span id="page-25-0"></span>Capitolo 3

## Catene di Markov in tempo continuo

## <span id="page-25-1"></span>3.1 Simulazione di variabili aleatorie continue

Sia X una variabile aleatoria con denistà  $f(x)$  e funzione di ripartizione

$$
F_X(t) = \int_{-\infty}^t f(x) \mathrm{d}x
$$

e U la variabile aleatoria uniforme su [0, 1]. Allora la variabile aleatoria  $F_X^{-1}(U)$  è distribuita come X.

### <span id="page-25-2"></span>3.1.1 Simulazione di variabili aleatorie per cui è nota l'inversa della funzione di ripartizione

La variabile aleatoria *esponenziale*  $\mathcal{E}(\lambda)$  ha come funzione di ripartizione  $F_{\mathcal{E}_{\lambda}}(t) = 1 - e^{-\lambda t}$ , la cui inversa è  $F_{\mathcal{E}_{\lambda}}^{-1}$  $\zeta_{\lambda}^{-1}(u) = -\log(1-u)/\lambda$ . Dunque, il comando

-log(1-rand)/lambda;

 $\mathbf{genexp}$  simula la variabile aleatoria esponenziale di parametro  $\lambda$ .

### <span id="page-26-1"></span><span id="page-26-0"></span> $3.1.2$  Simulazione di variabili aleatorie per cui non è nota l'inversa della funzione di ripartizione

La variabile aleatoria normale  $\mathcal{N}(\mu, \sigma)$  di densità

$$
f(x) = \frac{1}{\sqrt{2\pi\sigma^2}} e^{-\frac{(x-\mu)^2}{2\sigma^2}}
$$

ha come funzione di ripartizione

$$
F_{\mathcal{N}(\mu,\sigma)}(t) = \frac{1}{2} \left( 1 + \text{erf}\left(\frac{t-\mu}{\sqrt{2}\sigma}\right) \right)
$$

ove

$$
\mathrm{erf}(x) = \frac{2}{\sqrt{\pi}} \int_0^x e^{-t^2} dt
$$

La funzione inversa  $x = erf^{-1}(y)$  non è nota esplicitamente: dato y si tratta allora di risolvere l'equazione, nell'incognita  $x, y - erf(x) = 0$ . Il metodo di Newton per tale equazione necessita solo delle funzioni  $\text{erf}(x)$  e  $\text{erf}'(x)$ 2e<sup>−</sup><sup>x</sup> 2 / √ π. La funzione erfinv di GNU Octave usa proprio il metodo di Newton per il calcolo di erf<sup>-1</sup>. Dunque,  $F_{\mathcal{N}(\mathcal{C})}^{-1}$  $N^{-1}_{W(\mu,\sigma)}(u) = \mu + \sqrt{2}\sigma \text{erf}^{-1}(2u-1)$ . gennorm

#### Digressione su erf

Dimostriamo che

$$
\frac{1}{\sqrt{2\pi\sigma^2}} \int_{-\infty}^t e^{-\frac{(x-\mu)^2}{2\sigma^2}} dx = \frac{1}{2} \left( 1 + \text{erf}\left(\frac{t-\mu}{\sqrt{2}\sigma}\right) \right)
$$

Da

$$
\int_{-\infty}^{\infty} e^{-x^2} dx = \sqrt{\pi}
$$

si ha, per simmetria,

$$
\int_{-\infty}^{0} e^{-x^2} dx = \frac{\sqrt{\pi}}{2}
$$

Dunque,

$$
\frac{1}{\sqrt{2\pi\sigma^2}} \int_{-\infty}^t e^{-\frac{(x-\mu)^2}{2\sigma^2}} dx = \frac{1}{\sqrt{2\pi\sigma^2}} \int_{-\infty}^{\mu} e^{-\frac{(x-\mu)^2}{2\sigma^2}} dx + \frac{1}{\sqrt{2\pi\sigma^2}} \int_{\mu}^t e^{-\frac{(x-\mu)^2}{2\sigma^2}} dx =
$$

$$
= \frac{\sqrt{2\sigma^2}}{\sqrt{2\pi\sigma^2}} \int_{-\infty}^0 e^{-s^2} ds + \frac{\sqrt{2\sigma^2}}{\sqrt{2\pi\sigma^2}} \int_0^{\frac{t-\mu}{\sqrt{2\sigma}}} e^{-s^2} ds =
$$

$$
= \frac{1}{2} + \frac{1}{2} \text{erf}\left(\frac{t-\mu}{\sqrt{2\sigma}}\right)
$$

### <span id="page-27-0"></span>3.2 Processo di Poisson omogeneo

La catena immersa di un processo di Poisson omogeneo ha matrice di transizione  $\Gamma$ <sup> $\cap$ </sup>  $\overline{\phantom{0}}$ 

$$
Q = \begin{bmatrix} 0 & 1 & 0 & 0 & \dots \\ 0 & 0 & 1 & 0 & \dots \\ \vdots & \ddots & \ddots & \ddots & \ddots \\ \vdots & \ddots & \ddots & \ddots & \ddots \end{bmatrix}
$$

e la successione dei tempi aleatori  $\{T_n\}$  soddisfa  $T_1 = 0, T_{n+1} - T_n \sim \mathcal{E}(\lambda)$ . Allora il numero di cambiamenti di stato  $N(0, t]$  nell'intervallo di tempo  $(0, t]$ è distribuito come una variabile aleatoria di Poisson  $\mathcal{P}(\lambda t)$ .

## <span id="page-27-1"></span>3.3 Coda M/M/1

In una coda M/M/1 i tempi di inter-arrivo sono distribuiti come  $\mathcal{E}(a)$  (dunque il numero di arrivi `e poissoniano) e i tempi di inter-servizio sono distribuiti come  $\mathcal{E}(b)$ . Il processo  $\{X(t)\}\$ conta il numero di persone in coda e, per le propriet`a delle variabili aleatorie esponenziali, la matrice di transizione della catena immersa è

$$
Q = \begin{bmatrix} 0 & 1 & 0 & 0 & \dots \\ \frac{b}{a+b} & 0 & \frac{a}{a+b} & 0 & \dots \\ 0 & \frac{b}{a+b} & 0 & \frac{a}{a+b} & \dots \\ \vdots & 0 & \ddots & \ddots & \ddots \end{bmatrix}
$$

con tempi di soggiorno nello stato i dati distribuiti come  $\lambda(i) = \mathcal{E}(a)$  se  $i = 1$ simulacodamm1 e  $\lambda(i) = \mathcal{E}(a+b)$  se  $i > 1$ . Vi sono due modi per simulare una coda M/M/1:

> 1. Dallo stato i, si simula un tempo di soggiorno (distribuito come  $\mathcal{E}(a)$  se  $i = 1$  o come  $\mathcal{E}(a + b)$  altrimenti) e si esegue un cambiamento di stato. Se  $i = 1$ , il nuovo stato è  $i + 1$ , altrimenti il nuovo stato è dato dalla variabile aleatoria

$$
\begin{cases}\ni -1 & i+1 \\
\frac{b}{a+b} & \frac{a}{a+b}\n\end{cases}
$$

Si itera il procedimento sino a che si raggiunge il tempo finale.

2. Si generano tutti i tempi di inter-arrivo (distribuiti come  $\mathcal{E}(a)$ ) e interservizio (distribuiti come  $\mathcal{E}(b)$ ), in modo che le somme dei tempi di

inter-arrivo e di inter-servizio superino il tempo finale. Si calcolano poi le somme parziali dei tempi di inter-arrivo e di inter-servizio, le si unisce e ordina: il risultato è la sequenza dei tempi di transizione. Si scorre questa sequenza sino al tempo finale, cambiando opportunamente lo stato.

Per una coda M/M/1 la probabilità invariante è data da  $v_j = (1 - \rho)\rho^{j-1}$ ,  $\rho = a/b$ , se  $a < b$ .

## <span id="page-28-0"></span>3.4 Simulazione della probabilità invariante

La probabilità invariante  $\eta$  per una C.d.M. in tempo continuo può essere approssimata per mezzo di

$$
\eta_j = \frac{\mathrm{E}_i \left( \int_0^{T_{\tau_i(1)}} I_{[X(s) = j]} \mathrm{d} s \right)}{\mathrm{E}_i(T_{\tau_i(1)})}
$$

Una volta simulata la catena, per ogni i-ciclo si considerano i tempi di permanenza nello stato  $i$  e se ne fa la media aritmetica. codamm1

## <span id="page-28-1"></span>3.5 Processi continui a stati finiti

Per un processo continuo a stati finiti, data la matrice di transizione Q della catena immersa e la funzione  $\lambda(i)$ , si può calcolare il generatore mediante il comando

```
A = diag(lambda)*(Q-eye(size(Q)))
```
Se la catena immersa è irriducibile e ricorrente, allora esiste un'unica misura invariante η per il processo, data dalla soluzione non banale (vedi Sezione [0.5\)](#page-7-1) di

$$
\eta A = 0
$$

 $\hat{E}$  inoltre possibile determinare la probabilità di passare dallo stato i allo stato j nell'arco di tempo  $\Delta t$ : essa è data dall'elemento  $p_{ij}$  della matrice  $\exp(\Delta t A)$ .

### <span id="page-28-2"></span>3.6 Esercizi

1. Verificare la correttezza della simulazione di variabili aleatorie continue.

- 2. Verificare che il numero di cambiamenti di stato  $N(0,t]$  nell'intervallo poisson di tempo  $(0, t]$  di un processo di Poisson è distribuito come una variabile aleatoria di Poisson  $\mathcal{P}(\lambda t)$ .
- codamm1 3. Approssimare la probabilità invariante di una coda  $M/M/1$  di parametri  $a = 1$  e  $b = 2$ .
	- 4.? Quando Happy Harry gioca a basket, è soggetto ad infortuni: essi variano dallo stato 1 (nessun infortunio), allo stato 2 (infortuni minori), allo 3 (infortuni seri che impediscono di giocare). La transizione tra gli stati avviene secondo la matrice di transizione

$$
Q = \begin{bmatrix} 0 & \frac{1}{3} & \frac{2}{3} \\ \frac{1}{3} & 0 & \frac{2}{3} \\ 1 & 0 & 0 \end{bmatrix}
$$

I tempi di permanenza nello stato i sono distribuiti come  $\lambda(1) = \mathcal{E}(1/3)$ ,  $\lambda(2) = \mathcal{E}(1/3)$  e  $\lambda(3) = \mathcal{E}(1/6)$ . Consideriamo il processo di Markov  $\{X(t)\}\$ che descrive lo stato di salute di Harry al tempo t. Qual è il harry generatore? Qual è, sul lungo periodo, la frazione di tempo in cui non può giocare? Harry è pagato 40 dollari quando è in buona forma, 30 dollari quando può comunque giocare e 20 dollari se non può giocare. Qual è il guadagno medio per partita sul lungo periodo? Si determini infine la probabilit`a di passare dallo stato di forma allo stato di infortunio serio in un arco di tempo  $\Delta t = 10$ . La si verifichi simulando più volte il processo.

fgammainv 5. Implementare una function x = fgammainv(alpha,gamma,y) che calcola l'inversa della funzione di ripartizione  $F_{\Gamma(\alpha,\lambda)}(t)$  della variabile aleatoria Γ $(\alpha, \lambda), \alpha > 0, \lambda > 0$ , di densità

$$
f(x) = \begin{cases} \frac{\lambda^{\alpha}}{\Gamma(\alpha)} x^{\alpha - 1} e^{-\lambda x} & x > 0 \\ 0 & x \le 0 \end{cases}
$$

(Sugg.: occorre scegliere con cura il punto di partenza per il metodo di Newton. In particolare, se  $\alpha \geq 1$ , osservare che  $F_{\Gamma(\alpha,\lambda)}(t)$  è convessa per  $0 < t < (\alpha - 1)/\lambda$  e dunque conviene prendere come punto di partenza  $(\alpha - 1)/\lambda$ . Altrimenti, osservare che  $F_{\Gamma(\alpha,\lambda)}(t) < \int_0^t$  $\lambda^{\alpha}$  $\frac{\lambda^{\alpha}}{\Gamma(\alpha)} x^{\alpha-1} dx$ e prendere come punto di partenza per il calcolo di  $F_{\Gamma(\alpha)}^{-1}$  $\Gamma_{\Gamma(\alpha,\lambda)}^{-1}(y)$  lo zero dell'equazione  $\frac{\lambda^{\alpha}}{\Gamma(\alpha)}$  $\Gamma(\alpha)$  $rac{x^{\alpha}}{\alpha} - y = 0.$ 

## <span id="page-30-0"></span>Capitolo 4

## Processi con rinnovo

Useremo il comando randg(alpha)/lambda per simulare la variabile aleatoria  $\Gamma(\alpha,\lambda)$  di densità

$$
f(x) = \begin{cases} \frac{\lambda^{\alpha}}{\Gamma(\alpha)} x^{\alpha - 1} e^{-\lambda x} & x > 0 \\ 0 & x \le 0 \end{cases}
$$

e il comando mu+sigma\*randn per simulare la variabile aleatoria  $\mathcal{N}(\mu, \sigma)$ .

## <span id="page-30-1"></span>4.1 Teoremi limite

Indicata con  $\{S_n\}_{n=1}^{\infty}$  la successione dei rinnovi

$$
S_n = \sum_{i=1}^n Y_i
$$

 $(S_1=0),$ e con $N(t)$ il numero di rinnovi nell'intervallo  $[0,t],$  se  ${\rm E}(Y_1)<\infty,$ allora

• 
$$
\frac{N(t)}{t} \stackrel{\text{q.c.}}{\rightarrow} \frac{1}{E(Y_1)}
$$
 per  $t \rightarrow \infty$ 

• 
$$
\frac{\mathrm{E}(N(t))}{t} \to \frac{1}{\mathrm{E}(Y_1)}
$$
 per  $t \to \infty$ 

• se 
$$
Var(Y_1) < \infty
$$
, allora  $N(t) \stackrel{d}{\rightarrow} \mathcal{N}\left(\frac{t}{E(Y_1)}, \sqrt{\frac{tVar(Y_1)}{E(Y_1)^3}}\right)$ per  $t \to \infty$ 

## <span id="page-31-0"></span>4.2 Coda G/G/1

In una coda  $G/G/1$ , i tempi di inter-arrivo dei clienti sono  $\{\sigma_n\}$ , i.i.d. con media  $1/a$  (a è il tasso di arrivo). Dunque i clienti arrivano ai tempi

$$
A_{n+1} = \sum_{i=1}^{n} \sigma_i
$$

 $(A_1 = 0)$ . Il cliente *i*-esimo viene servito in un tempo  $\tau_i$ , con  $\{\tau_n\}$  i.i.d. con media  $1/b$  (b è il tasso di servizio). Il rapporto  $\rho = a/b$  è detto intensità di traffico. Un processo di interesse è  ${W_n}$ , ove  $W_i$  è il tempo di attesa dell'i-esimo cliente. E facile rendersi conto che `

$$
W_1 = 0
$$
  
 
$$
W_{n+1} = (W_n + \tau_n - \sigma_n)^+, \quad n > 0
$$

Un altro processo interessante è  $Q(t)$ , il numero di clienti nel sistema (sia in coda che in servizio) al tempo  $t$ . Si può definire poi il tempo codagg1 passato nel sistema dall'i-esimo cliente,  $S^{(i)} = W_i + \tau_i$ . Vale allora la formula di Little:

$$
E(Q(\infty)) = aE(S^{(\infty)})
$$

## 4.3 Esercizi

<span id="page-31-1"></span>rinnovi 1. Verificare i teoremi limite per i processi di rinnovo.

little 2. Verificare la formula di Little per una coda G/G/1.

## Indice dei comandi

<span id="page-32-0"></span> $\lambda$ , [6](#page-5-2) bar, [16](#page-15-3) cumsum, [16](#page-15-3) diag, [5](#page-4-2) eig, [6](#page-5-2) erfinv, [24](#page-23-1) expm, [9](#page-8-2) find, [13](#page-12-2) magic, [11](#page-10-0) norm, [8](#page-7-2) qr, [8](#page-7-2) rand, [16](#page-15-3) randg, [27](#page-26-1) randn, [27](#page-26-1) repmat, [8](#page-7-2)  $/$ , [6](#page-5-2) sum, [8](#page-7-2) toeplitz, [6](#page-5-2)